## Office of the Registrar Course Modification Request Form

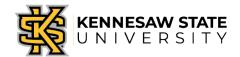

Departments should use this form to request course modifications once schedule building has closed. Course modifications will NOT be accepted past the add/drop deadline for the semester of the request. Please submit completed request to schedulebuilder@kennesaw.edu.

| *First Name:                     | *Last Name:            |            |                       |
|----------------------------------|------------------------|------------|-----------------------|
| *Phone (extension):              | *Department:           |            |                       |
| *Semester: fall spring           | summer *Year           |            |                       |
| *CRN:                            | *Subject: *Course Num  |            | *Section:             |
| *COURSE MODIFICATION:(select     | t all that apply)      |            |                       |
| *Campus:                         | *Credit Hours:         |            | Crosslist:            |
| *Instructor ID #:                | *Part-of-Term:         |            | (please list courses) |
| *Building:                       | *Instructional Method: |            | Jncrosslist:          |
| *Room:                           | *Grade Mode:           |            | (please list courses) |
| Cancel Course                    |                        |            |                       |
| Meeting Pattern:                 |                        |            |                       |
| Meeting Type                     | M T W R F Sa Su        | Start Time | End Time              |
|                                  |                        |            |                       |
|                                  |                        |            |                       |
|                                  |                        |            |                       |
| Comments:                        |                        |            |                       |
|                                  |                        |            |                       |
|                                  |                        |            |                       |
|                                  | _                      |            |                       |
| Requester Signature:             |                        | Date:      |                       |
|                                  |                        |            | <u>-</u>              |
| Office of the Registrar Use Only |                        |            |                       |
| Initials:                        | Date:                  |            |                       |
| Comments:                        |                        |            |                       |